## EECS2030 Advanced Object-Oriented Programming (Fall 2021)

## **Q&A** - **Review Tutorial Part 1**

Wednesday, September 15

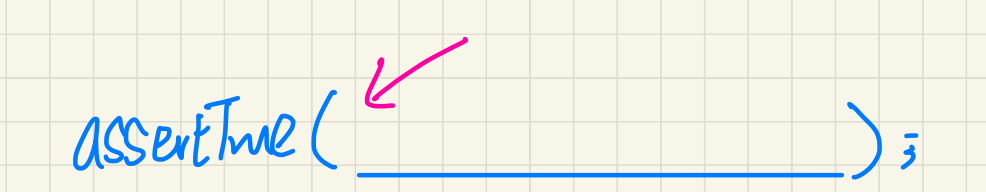

 $-$  names of classes & methods  $\rightarrow$  exact

- follow the assentions . shown in videos.

- put assertions on  $\sqrt{a}$ own.

 $\overline{\mathbf{l}}$ 

## Announcement

- Lab0P1 (due: Sep. 17)
- Lab0P2 (due: Sep. 24)
- Lecture W3 (released: Sep. 20)
- Lab1 (released: Sep. 22)
- Written Test (due: Sep. 30 Oct. 1)

<u>Ulethods</u> 1. Constructors (for creating new objects) 2. Accessors/Greenes - Enguirage Enfo. on 3. Mutators/Setters. - modefy att. valuer<br>P. set Werght (189); of the C.O.

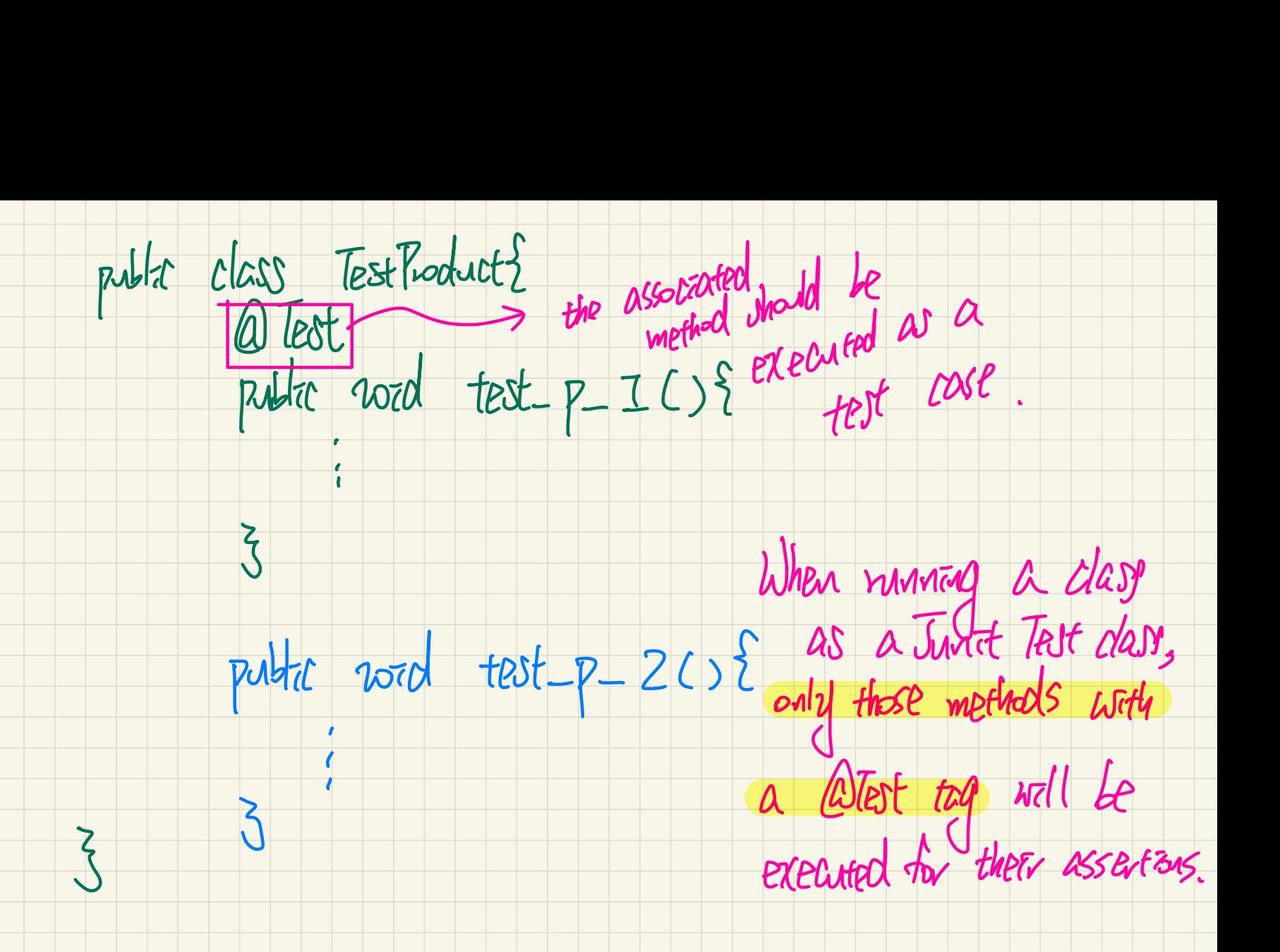

I am a bit confused as to why creating an accessor called "toString()" works. Like how does the compiler know that now, every time we try to print 'p' it should print what is returned instead. If you could elaborate this a bit more it would be great, thanks! Default behaviour! u could elaborate this a bit more<br>about the boundary hashtode return a the each class of a child class of

<sup>I</sup>'ve been thinking about this question and I'm wondering if perhaps it is similar to how constructors work for classes.  $\frac{1}{2}$   $\frac{1}{2}$ 

I read that every object has a toString built in method so I'm wondering if I'm on the right track.

1. Every class has an implicit tofiting method defined ( it's inherited from object class ).

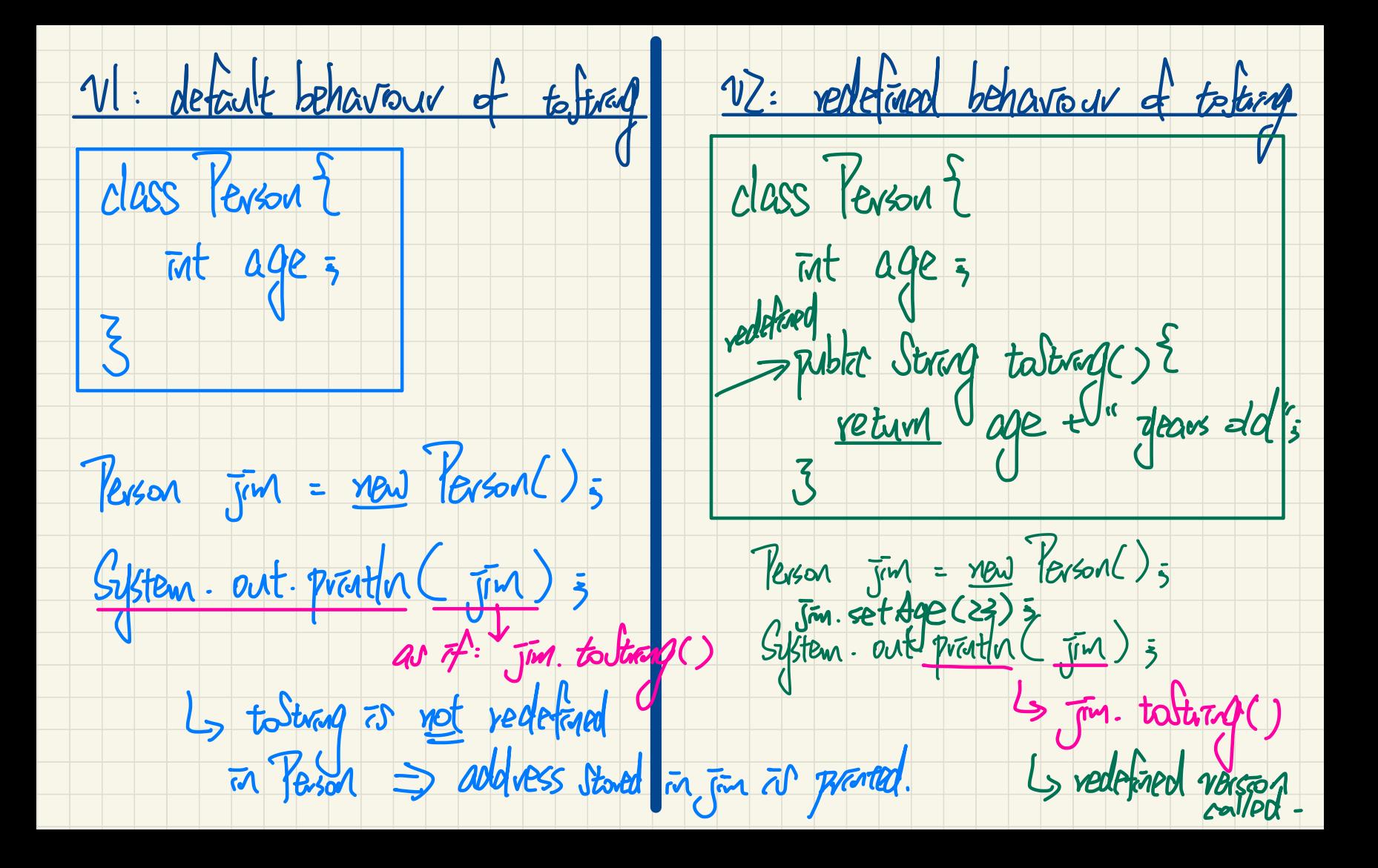

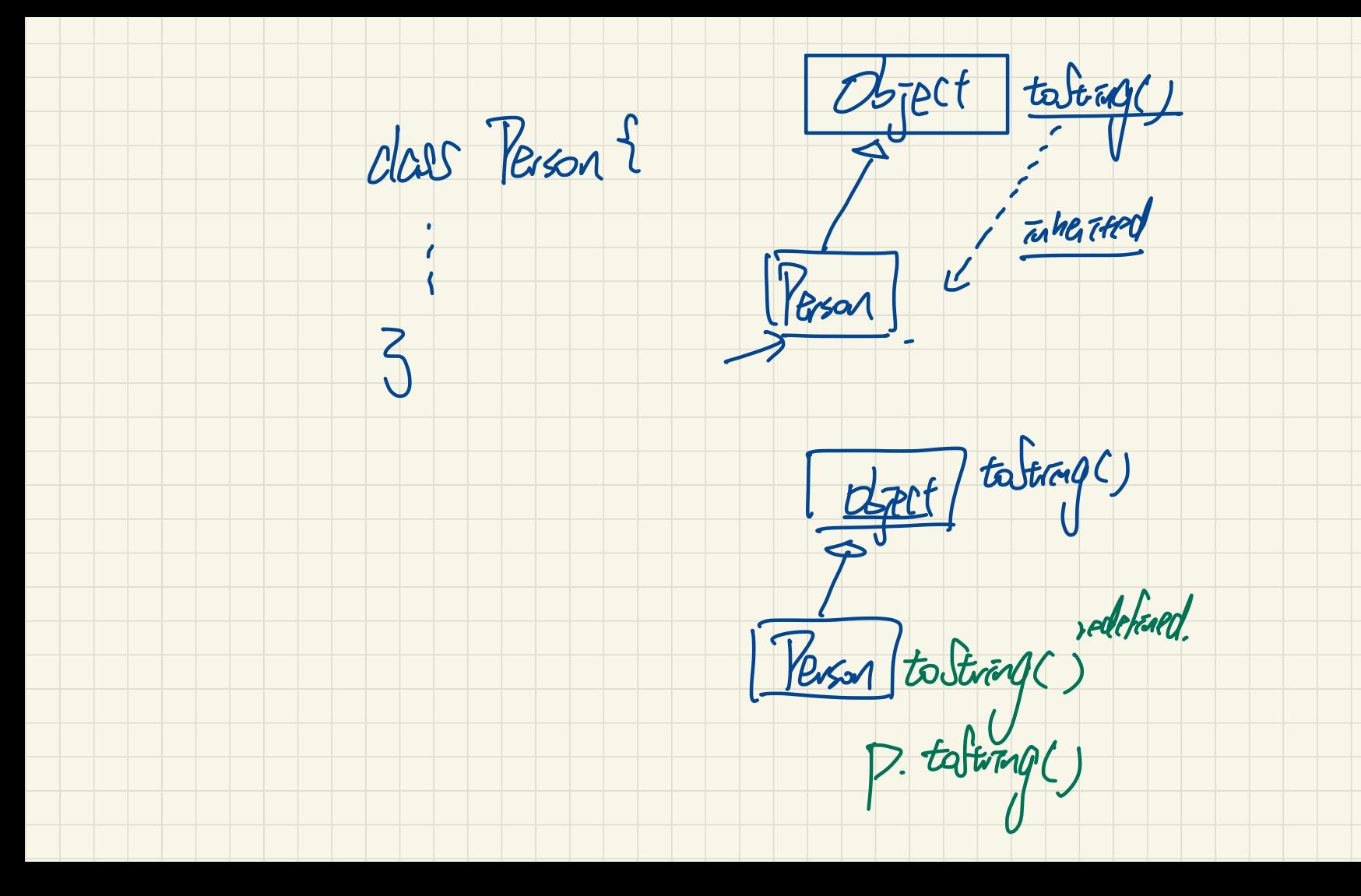

Strag taltrage) {

vetuvn Xage  $\leq 2$ 

expecting some<br>Strang value

nwart

Hello professor. I'm a little bit confused about the functionality of '**StringBuilder**' in the toString method. What benefit does it have and what can we do with it that we can't do

with just creating the String and **concatenating** it (like the first method we typed for toString() in the tutorial). Thank you!

Using StringBuilder is **computationally more efficient** than using concatenation. However, as far as this course is concerned, opting for either solution is equally acceptable (as you won't have to deal with large-sized strings).

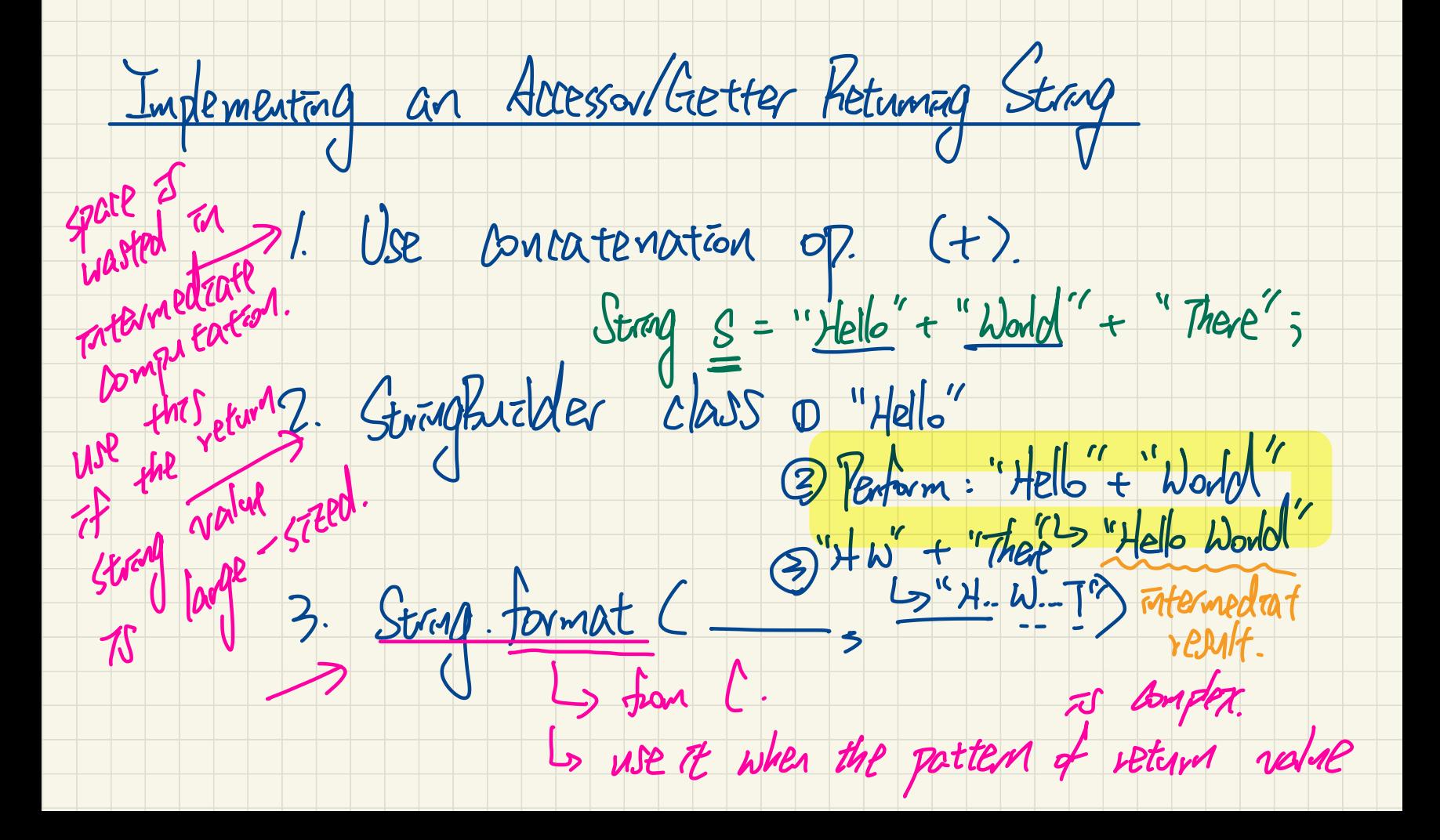

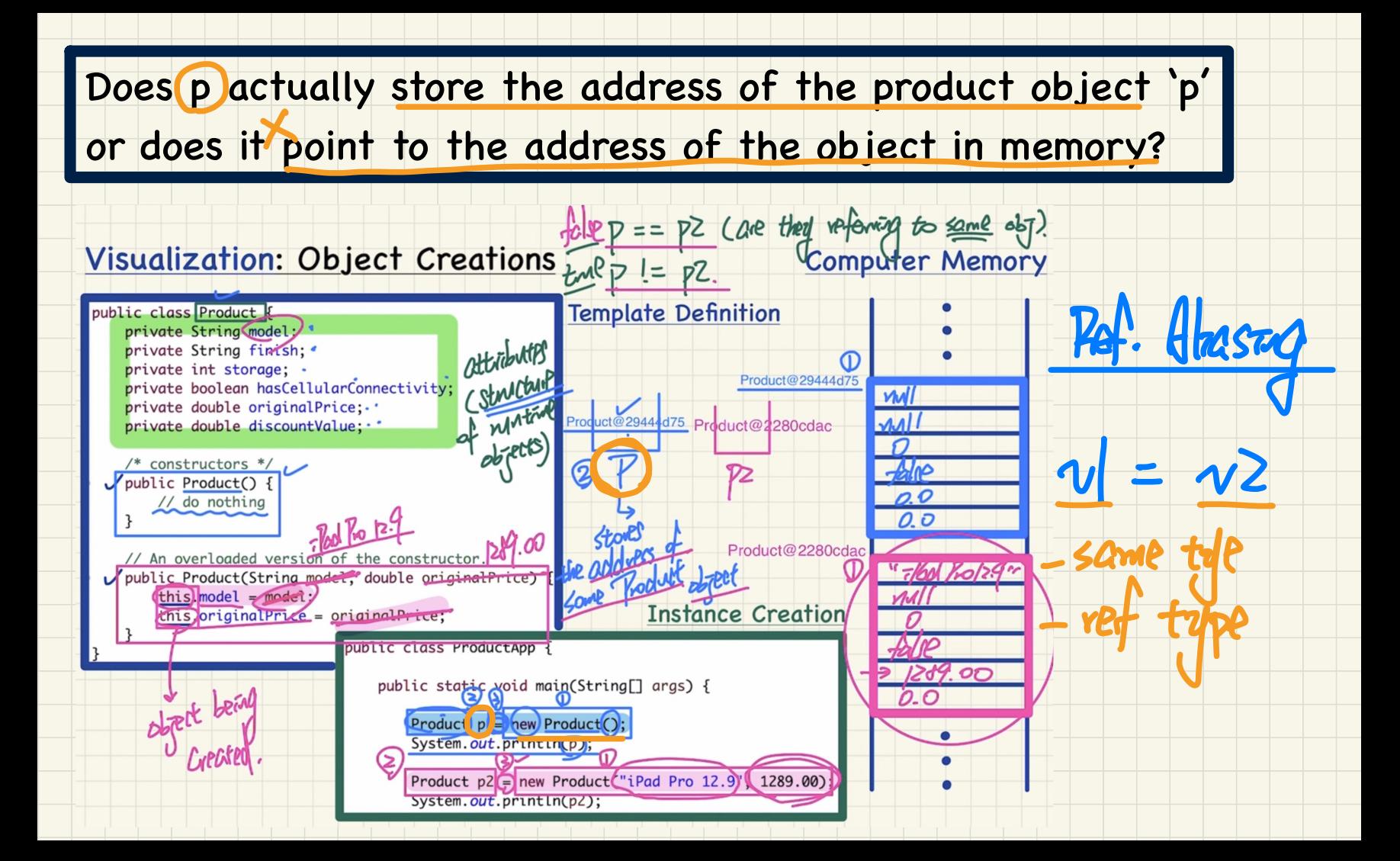

Hello Prof. Jackie. Why do we use p for testing the overloaded constructor?

Shouldn't we use p2 or p3, as defined on ProductApp?

By using p on all test cases, is that not going to interfere with the p defined for the default constructor?

The variable p declared within each test method has its scope (and thus is only visible) within that method, so there is no interference. That is, variable p in test\_product\_1 is distinct from variable p in test\_product\_2.

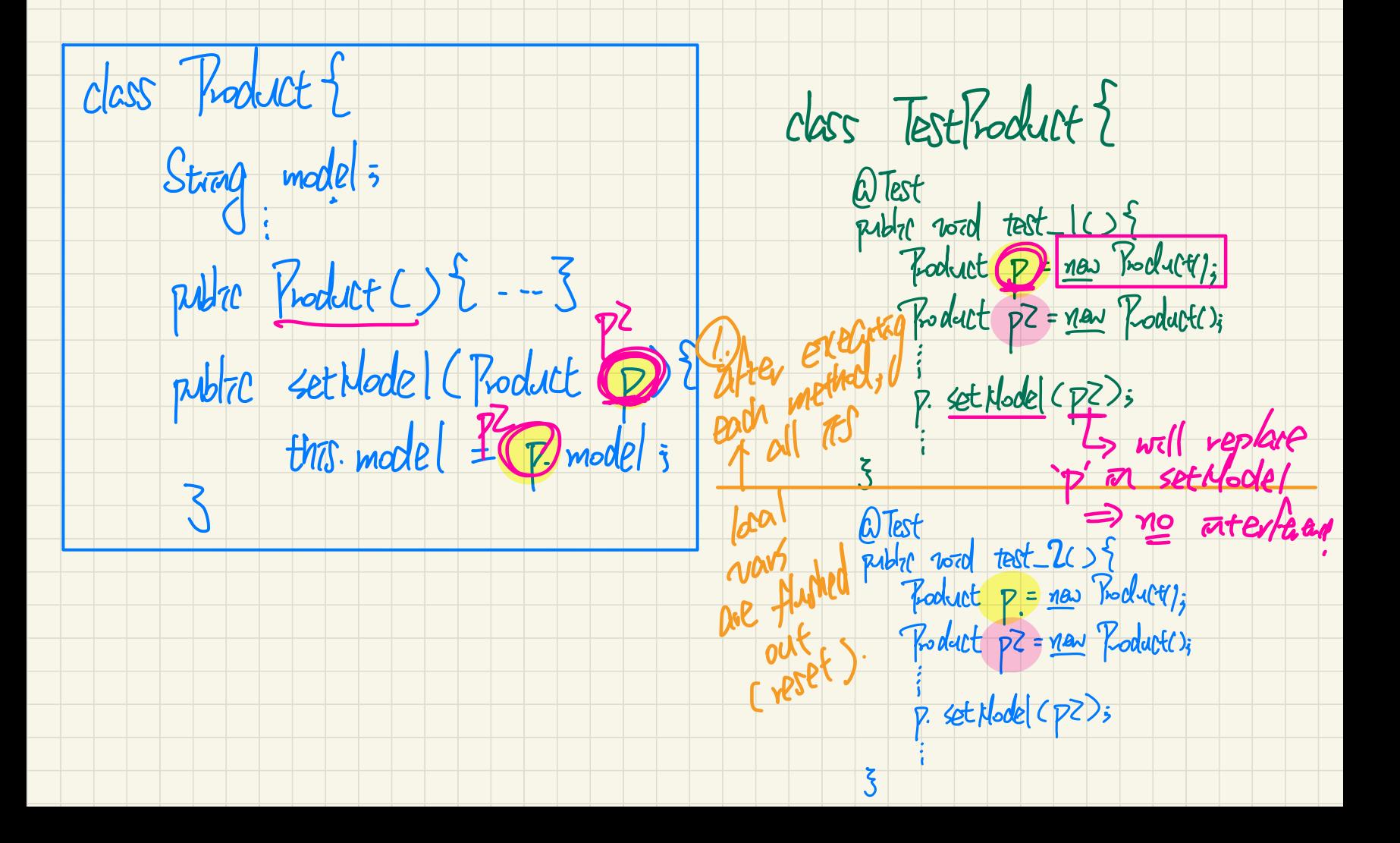

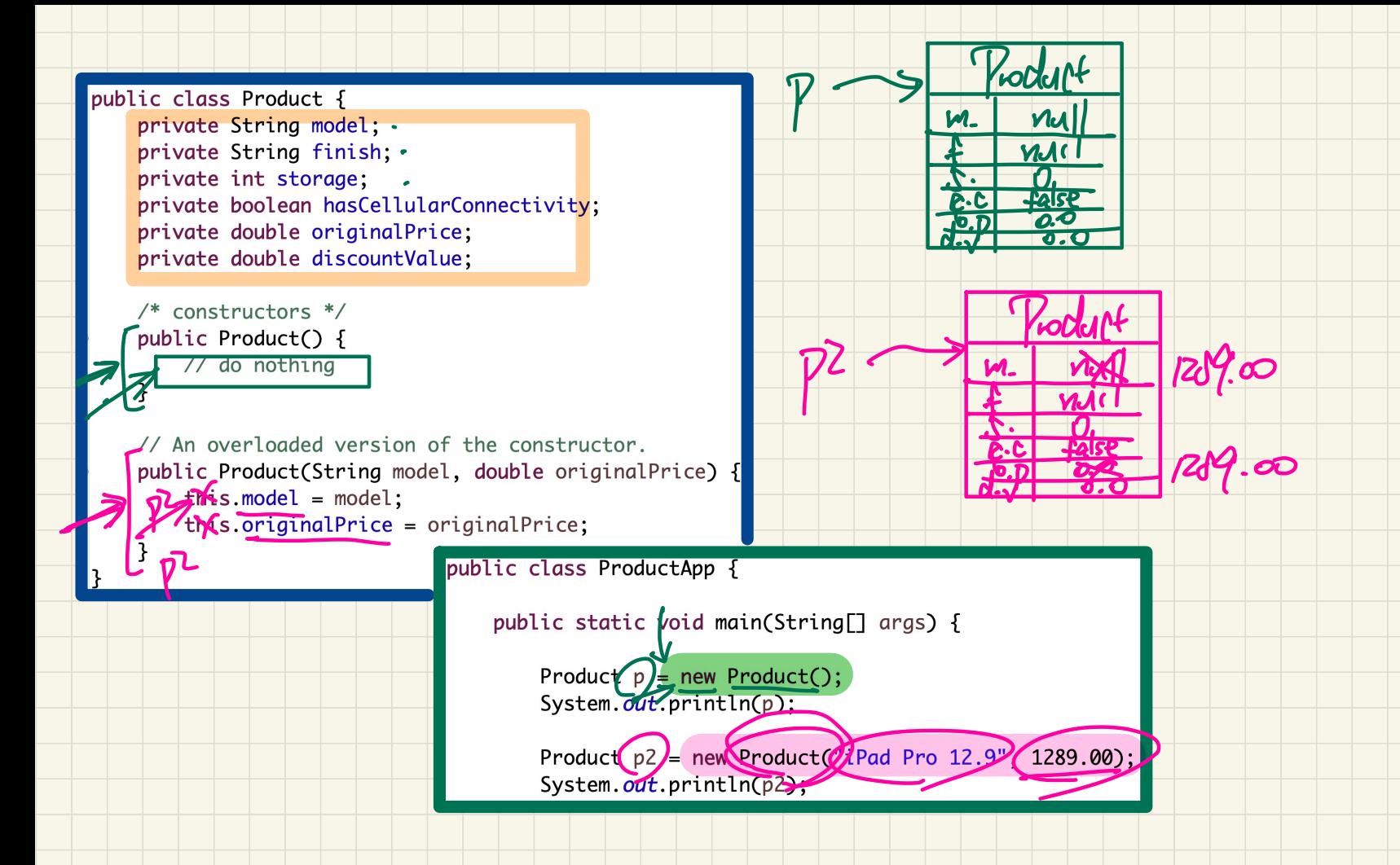